# **CS11001/CS11002 Programming and Data Structures (PDS) (Theory: 3-0-0)**

**Class Teacher: Pralay Mitra**

**Jayanta Mukhopadhyay Soumya K Ghosh**

**Department of Computer Science and Engineering Indian Institute of Technology Kharagpur**

# **Example 1:** *SUM = 1<sup>2</sup> + 2<sup>2</sup> + 3<sup>2</sup> + N<sup>2</sup>*

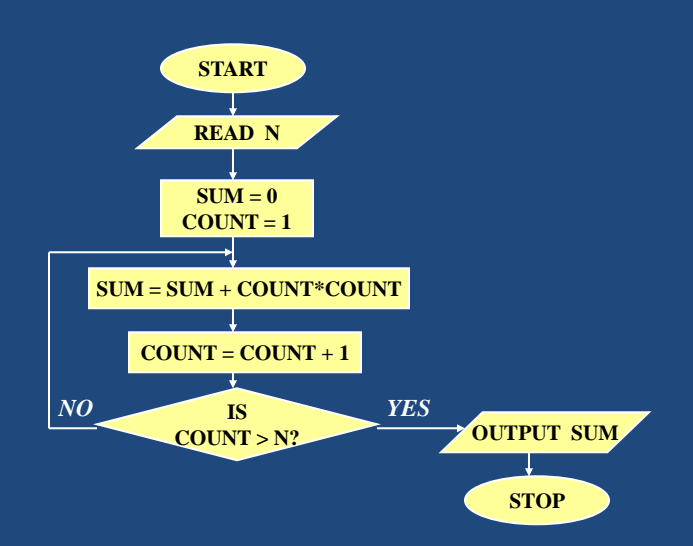

# **Example 1:** *SUM = 1<sup>2</sup> + 2<sup>2</sup> + 3<sup>2</sup> + N<sup>2</sup>*

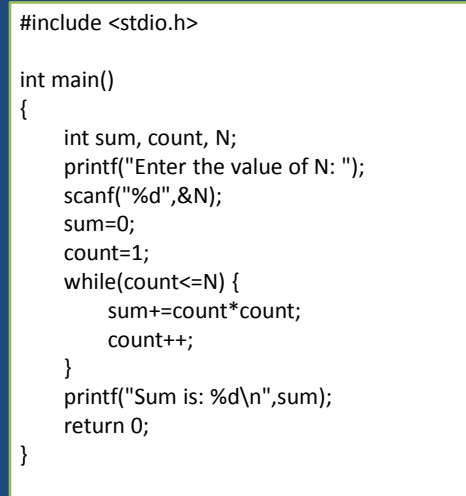

# **Example 2:** *SUM = 1\*2 + 2\*3 + 3\*4 + to N terms*

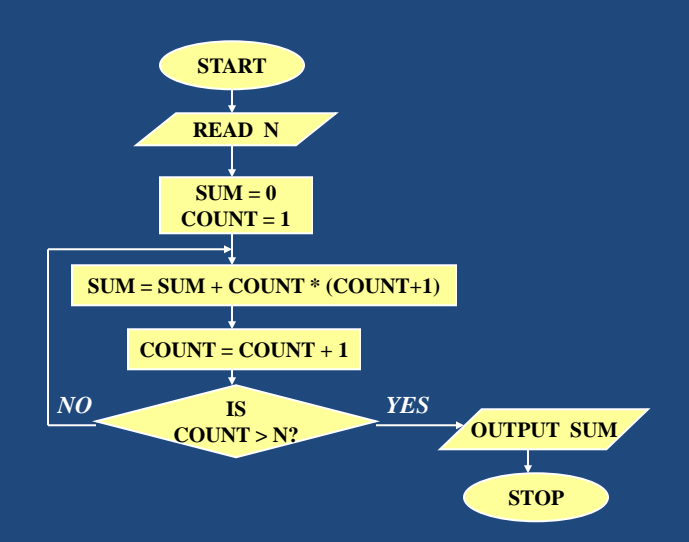

# **Example 2:** *SUM = 1\*2 + 2\*3 + 3\*4 + to N terms*

```
#include <stdio.h>
int main()
{
     int sum, count, N;
     printf("Enter the value of N: ");
     scanf("%d",&N);
     sum=0;
     for(count=1;count<=N;count++) {
          sum+=count*(count+1);
     }
     printf("Sum is: %d\n",sum);
     return 0;
}
```
# **Example 3:** *Computing e<sup>x</sup> series up to N terms*

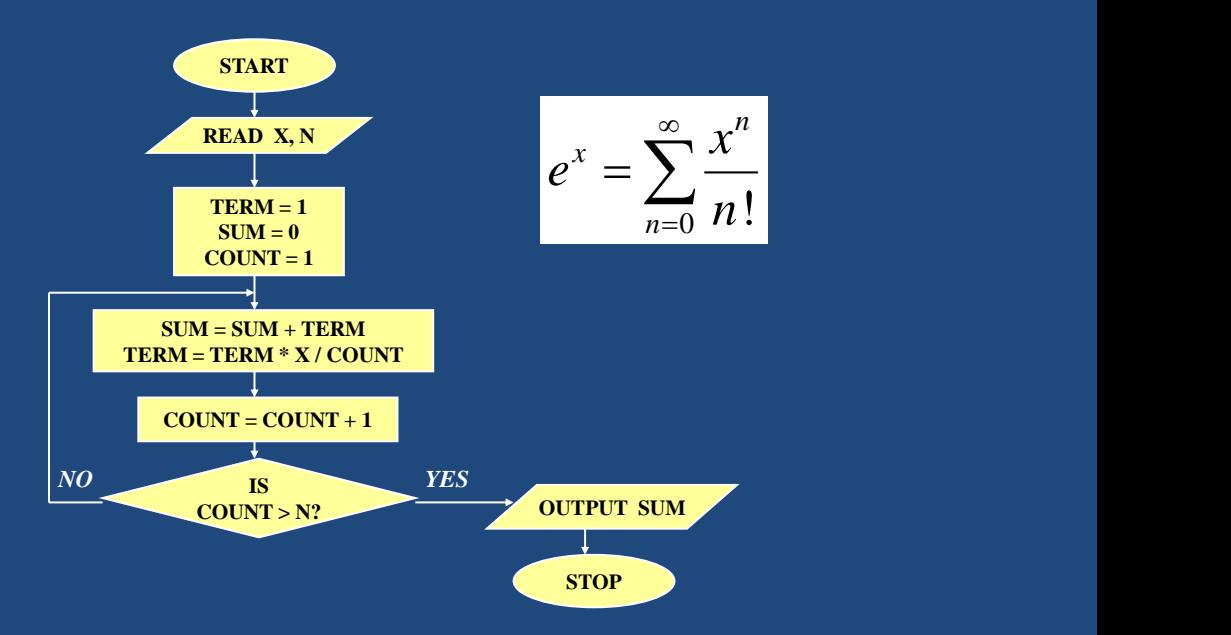

### **Example 3: Computing ex series up to N terms**

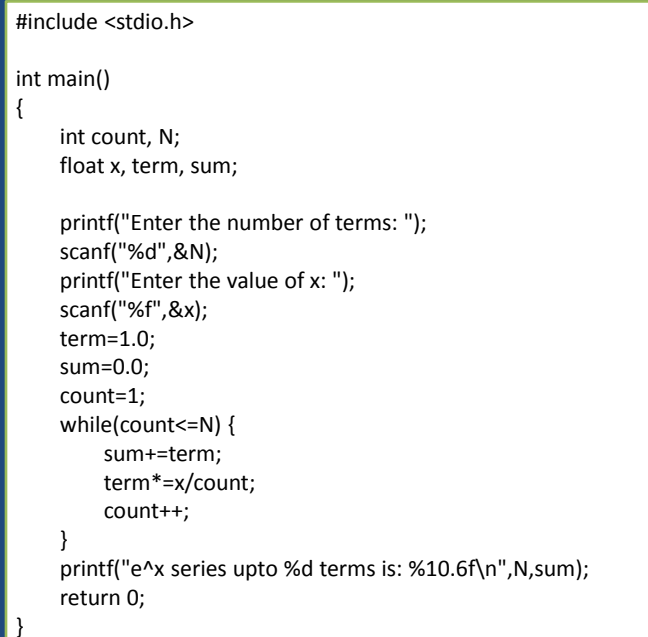

### **Example 4:** *Computing e<sup>x</sup> series up to 4 decimal places*

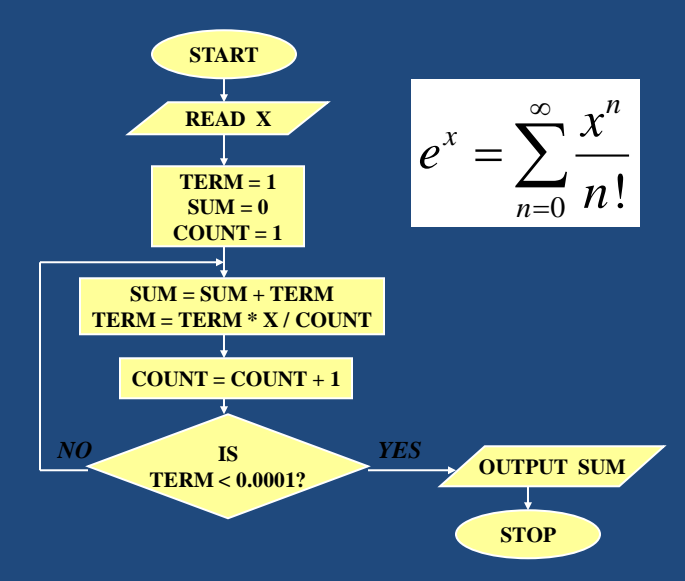

### **Example 3: Computing ex series up to N terms**

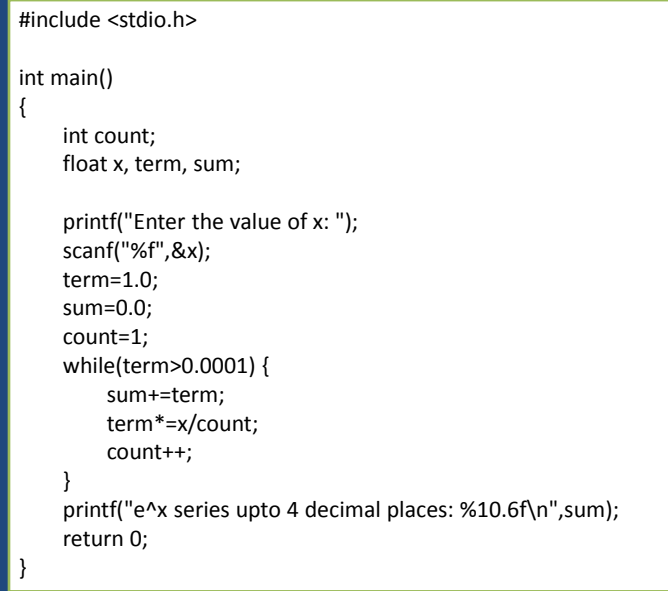

# **Example 5: computing standard deviation**

#### The Steps

- 1. Read N
- 2. Read  $X_i$
- 3. Compute Mean
- 4. Compute Standard Deviation

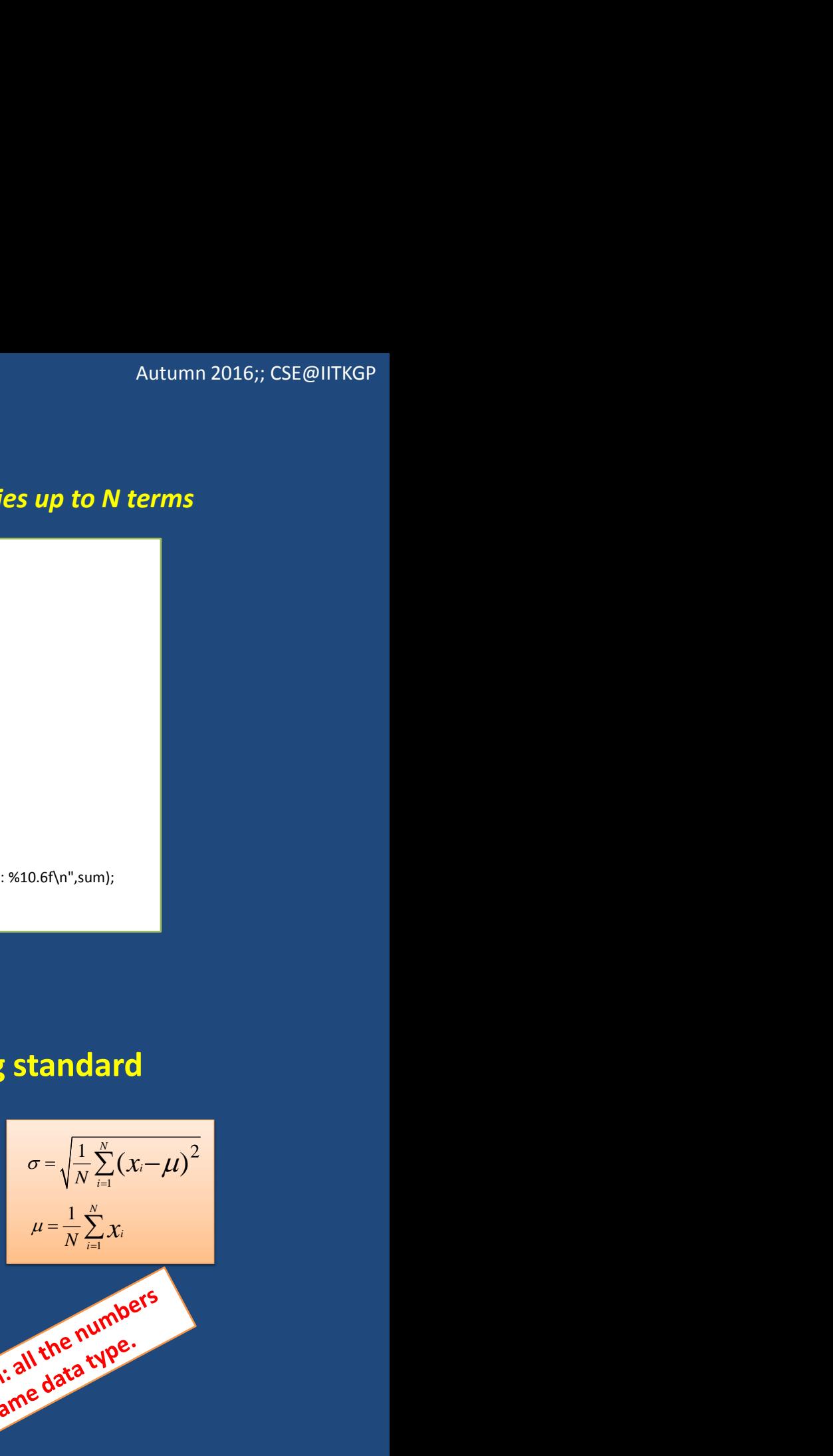

The Problem<br>mbers to handle.<br>em? Resumption: all the numbers Suppose we have 10 numbers to handle. Or 20. Or 100.

How to tackle this problem? Solution: Use arrays.

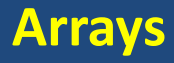

#### **Basic Concept**

- Many applications require multiple data items that have common characteristics.
	- In mathematics, we often express such groups of data items in indexed form:

•  $x_1, x_2, x_3, ..., x_n$ 

- Why are arrays essential for some applications?
	- Take an example.
	- Finding the minimum of a set of numbers.

#### **Arrays**

- Homogenous data types
- All the data items constituting the group share the same name.

int x[10];

• Individual elements are accessed by specifying the index.

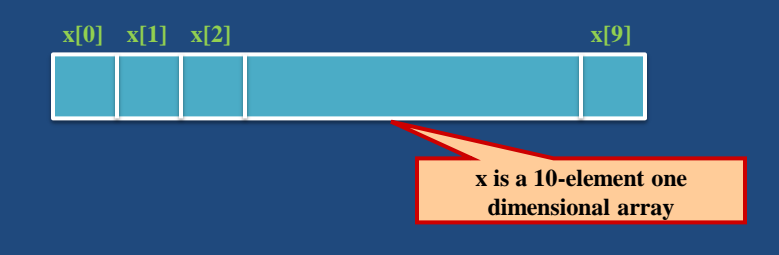

# **Declaring Arrays**

- Like variables, the arrays that are used in a program must be declared before they are used.
- General syntax:
	- type array-name [size];
	- type specifies the type of element that will be contained in the array (int, float, char, etc.)
	- size is an integer constant which indicates the maximum number of elements that can be stored inside the array.

**int marks[5]; /\*** marks is an array containing a maximum of 5 integers. \*/

#### **More examples**

#### • Examples:

 int x[10]; char line[80]; float points[150]; char name[35];

**This is not allowed**

**int n; int marks[n];**

• If we are not sure of the exact size of the array, we can define an array of a large size.

int marks[50];

though in a particular run we may only be using, say, 10 elements.

# **How an array is stored in memory?**

• Starting from a given memory location, the successive array elements are allocated space in consecutive memory locations.

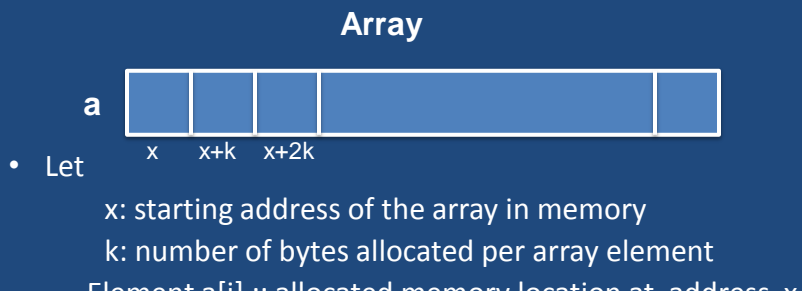

- $-$  Element a[i] :: allocated memory location at address  $x + i^*k$ 
	- First array index assumed to start at zero.

### **Accessing Array Elements**

- A particular element of the array can be accessed by specifying two things:
	- Name of the array.
	- Index (relative position) of the element in the array.
- In C, the index of an array starts from zero.

#### • Example:

- $-$  An array is defined as int  $x[10]$ ;
- $-$  The first element of the array x can be accessed as  $x[0]$ , fourth element as  $x[3]$ , tenth element as  $x[9]$ , etc.
- The array index must evaluate to an integer between 0 and n-1 where n is the number of elements in the array.

 $a[x+2] = 25;$  $b[3*x-y] = a[10-x] + 5;$ 

#### **A Warning**

- In C, while accessing array elements, array bounds are not checked.
- Example:
	- int marks[5];
	- -
		- marks[8] = 75;
	- The above assignment would not necessarily cause an error.
	- Rather, it **MAY** result in unpredictable program results.

### **Initialization of Arrays**

• General form:

type array name[size] = { list of values };

• Examples:

 int marks[5] = {72, 83, 65, 80, 76}; char  $name[4] = {^KA', 'm', 'i', 't'};$ 

- Some special cases:
	- If the number of values in the list is less than the number of elements, the remaining elements are automatically set to zero.

float total[5] =  $\{24.2, -12.5, 35.1\}$ ;

 $\rightarrow$  total[0]=24.2, total[1]=-12.5, total[2]=35.1, total[3]=0, total[4]=0

# **Initialization of Arrays**

– The size may be omitted. In such cases the compiler automatically allocates enough space for all initialized elements.

int  $flag[] = {1, 1, 1, 0}$ ; char name[] =  $\{A', 'm', 'i', 't'\}$ ;

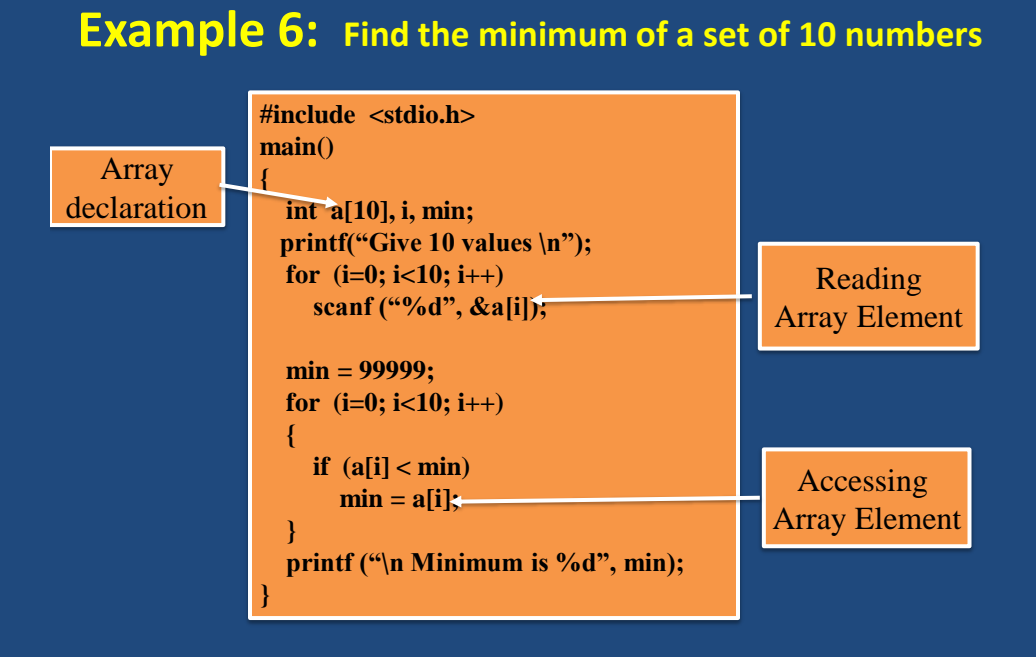

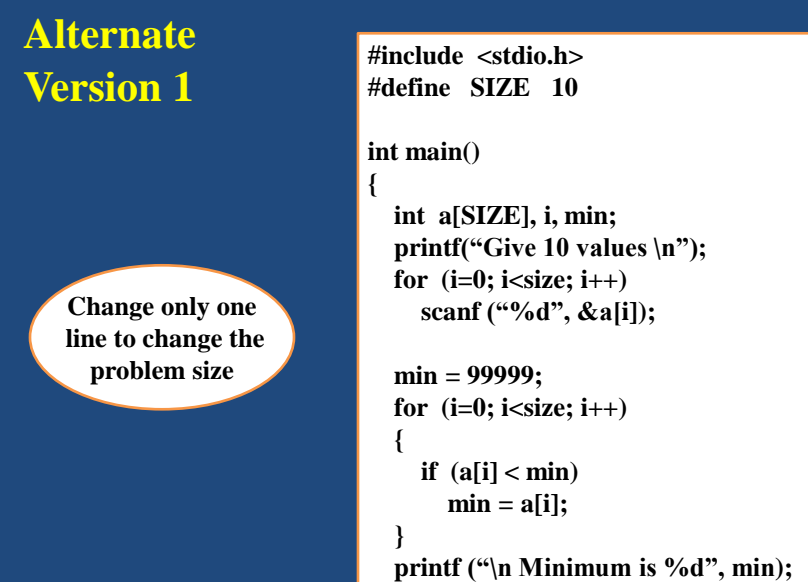

 **return 0;**

**}**

#### **Alternate Version 2**

**Define an array of large size and use only the required number of elements** int main() int a[100], i, min, n; printf("Give number of elements  $(n) \n\mid n$ "); scanf ("%d", &n); /\* Number of elements \*/ printf("Input all n integers  $\langle n" \rangle$ ; for  $(i=0; i$  scanf ("%d", &a[i]);  $min = 99999$ ; for  $(i=0; i$  { if  $(a[i] < min)$  $min = a[i];$  } printf ("\n Minimum is %d", min); return 0; if(n>100) printf("Array size error!!!");

### **Example 7: Computing GPA**

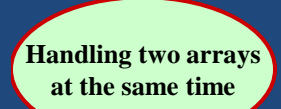

```
#include <stdio.h>
#define nsub 6
main()
{
   int grade_pt[nsub], cred[nsub], i, 
       gp_sum=0, cred_sum=0, gpa;
```
#include <stdio.h>

{

}

}

printf("Input gr. points and credits for six subjects \n"); for  $(i=0; i<$ nsub;  $i++$ ) scanf ("%d %d", &grade\_pt[i], &cred[i]);

```
for (i=0; i<nsub; i++)
 {
  gp\_sum += grade\_pt[i] * cred[i];\text{cred\_sum} += \text{cred}[i]; }
gpa = gp\_sum / cred\_sum;printf ("\n Grade point average: is %d", gpa);
```
# Things you cannot do

#### **int a[10], b[10];**

• use = to assign one array variable to another

 $a = b$ ; /\* a and b are arrays \*/

• use == to directly compare array variables

if  $(a == b)$  …………

• directly scanf or printf arrays printf ("……", a);

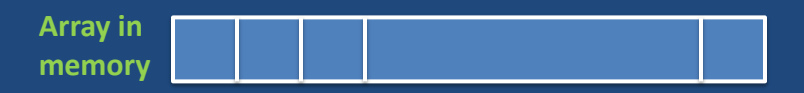

#### **Accessing Array**

#### int a[25],b[25];

- How to copy the elements of one array to another?
	- By copying individual elements

for  $(j=0; j<25; j++)$  $a[j] = b[j];$ 

- By reading them one element at a time
	- for  $(i=0; j<25; j++)$ scanf ("%f", &a[j]);
	- The ampersand (&) is necessary.
	- The elements can be entered all in one line or in different lines.

# **Accessing Array**

int a[25];

- Printing Array (array elements)
	- By printing them one element at a time.

```
 for (j=0; j<25; j++)
  printf ("\n %f", a[j]);
```
– The elements are printed one per line.

```
 printf ("\n");
for (j=0; j<25; j++) printf (" %f", a[j]);
```
– The elements are printed all in one line (starting with a new line).

# **Example 5: computing standard deviation**

#### The Steps

- 1. Read N
- 2. Read  $X_i$
- 3. Compute Mean
- 4. Compute Standard Deviation

Autumn 2016;; CSE@IITKGP

\ntime.

\nline (starting with

\n
$$
\sigma^2 = \frac{1}{N} \sum_{i=1}^{N} (x_i - \mu)^2
$$
\n
$$
\mu = \frac{1}{N} \sum_{i=1}^{N} x_i
$$

#### **Do it now!!!**

### **Exercise Problem**

• A shop stores n different types of items. Given the number of items of each type sold during a given month, and the corresponding unit prices, compute the total monthly sales.

# **STRING**

# **STRINGS**

- Array of characters
- The size of array must be predefined.
- Usually one extract character is required to store the null character.
- The null character ( $\Diamond$ 0') indicates the end of data/string.

# **STRINGS Library Functions**

- Header file is string.h
- Syntax
	- #include <string.h>
- Most frequently used library function:
	- strcmp (to compare between two strings)
	- strcat (to concatenate one string after another)
	- strcpy (to copy one string to another)
	- strlen (determines the length of a string)

#### **strcmp**

- #include <string.h>
- int strcmp(const char \*s1, const char \*s2);
	- The strcmp() function compares the two strings s1 and s2. It returns an integer less than, equal to, or greater than zero if s1 is found, respectively, to be less than, to match, or be greater than s2.
- int strncmp(const char \*s1, const char \*s2, size\_t n);

#### **strcat**

- #include <string.h>
- char \*strcat(char \*dest, const char \*src);
	- The strcat() function appends the src string to the dest string, overwriting the null byte  $('0')$  at the end of dest, and then adds a terminating null byte. The strings may not overlap, and the dest string must have enough space for the result.
- char \*strncat(char \*dest, const char \*src, size t n);

#### **strcpy**

- #include <string.h>
- char \*strcpy(char \*dest, const char \*src);

The strcpy() function copies the string pointed to by src, including the terminating null byte ('\0'), to the buffer pointed to by dest. The strings may not overlap, and the destination string dest must be large enough to receive the copy.

• char \*strncpy(char \*dest, const char \*src, size\_t n);

#### **Example 8:** Check whether a text is a palindrome or not

- WOW
- MOM
- NOON
- LEVEL
- ANNA
- ROTOR
- ROTATOR

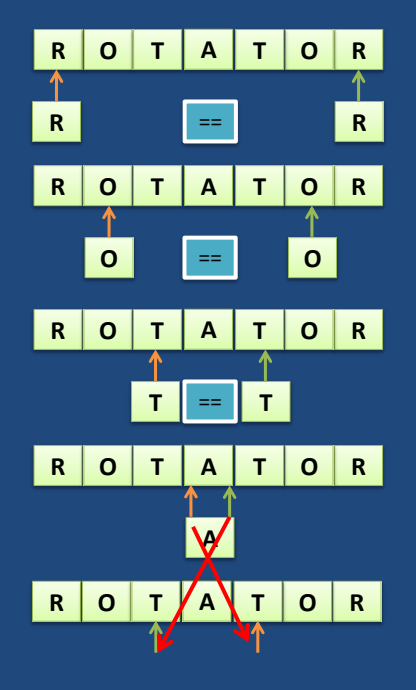

#### **Example 8:** Check whether a text is a palindrome or not

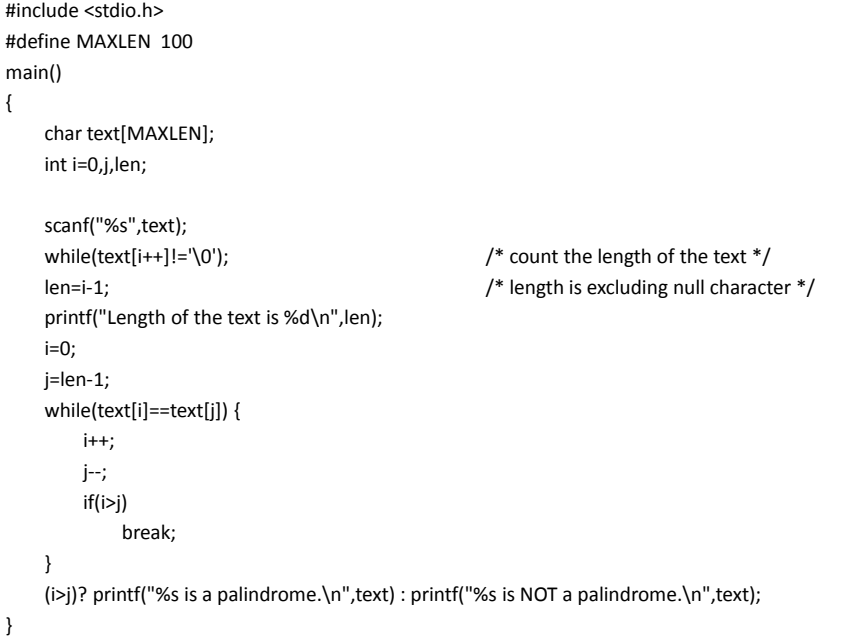

#### **Example 9:** Palindrome testing for case sensitive cases

- Wow
- Mom
- Noon
- Level
- Anna
- Rotor
- Rotator
- 1. Check is it a lower case character?
- 2. If yes convert to upper case.
- 3. How?
	- 1. If character is between 65 and 90 (including) then it is in upper case.
	- 2. If character is between 97 and 122 (including) then it is in lower case.
	- 3. Subtract 97-65=32
- 4. Check for palindrome or execute the same code.

# **Exercise 1: Multiple Word Palindromes**

- Was it a cat I saw?
- No lemon, no melon
- Borrow or rob?
- ….

**Searching an Array: Linear and Binary Search**

Programming and Data Structure 20 April 20 April 20 April 20 April 20 April 20 April 20 April 20 April 20 April 20 April 20 April 20 April 20 April 20 April 20 April 20 April 20 April 20 April 20 April 20 April 20 April 20

### **Searching**

• Check if a given element (key) occurs in the array.

# **Linear Search**

#### • Basic idea:

- Start at the beginning of the array.
- Inspect every element to see if it matches the key.

#### • Time complexity:

- A measure of how long an algorithm takes to run.
- $-$  If there are **n** elements in the array:
	- - match found in first element (1 search operation)
	- - no match found, or match found in the last element (n search operations)
	- Average:
		-

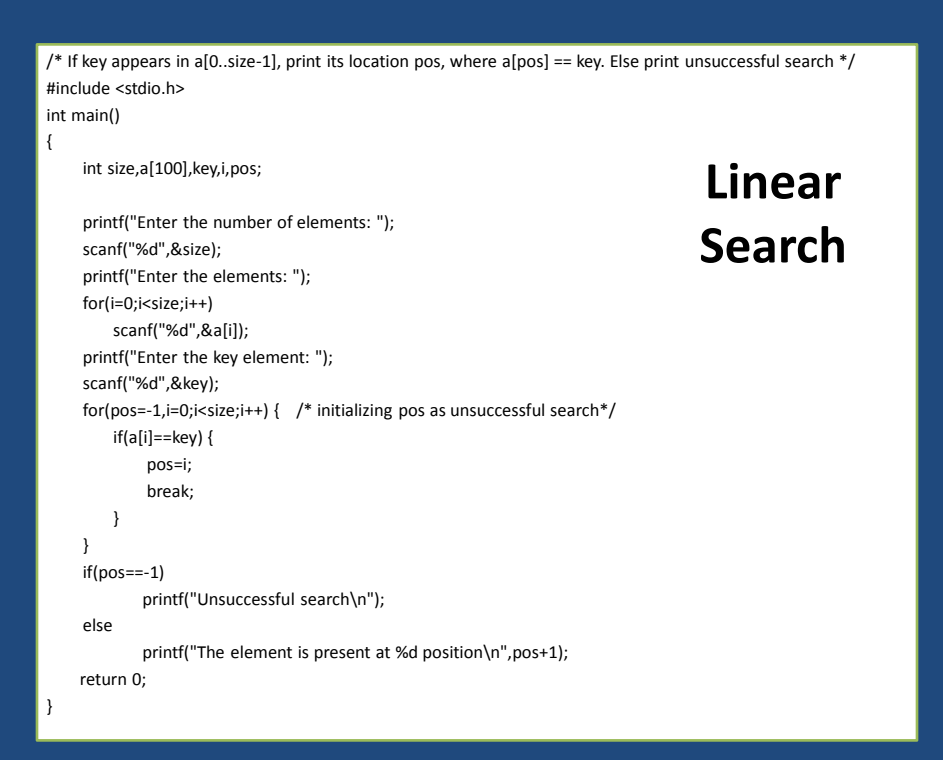

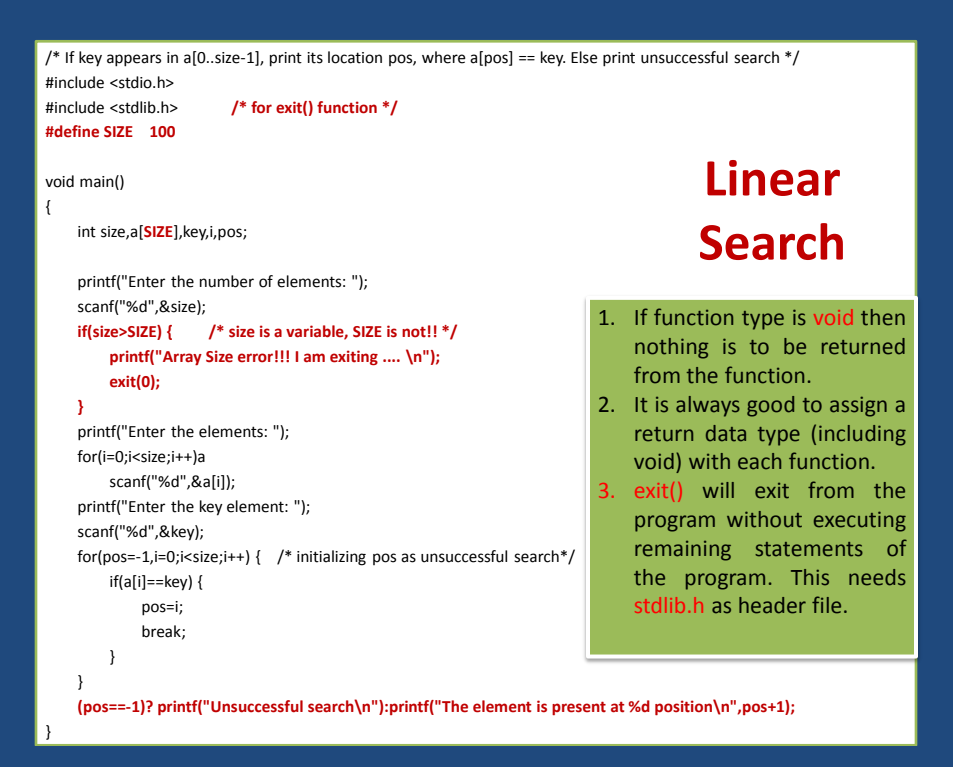

# **Linear Search**

#### int x[ ]= {12,-3,78,67,6,50,19,10} ;

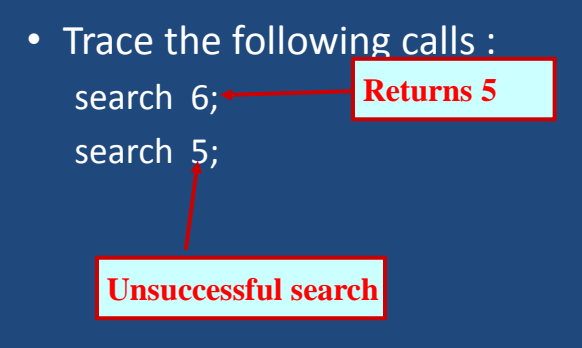

### **Linear Search**

#### • Basic idea:

- Start at the beginning of the array.
- Inspect every element to see if it matches the key.

#### • Time complexity:

- A measure of how long an algorithm takes to run.
- If there are **n** elements in the array:
	- Best case: match found in first element (1 search operation)
	- Worst case: no match found, or match found in the last element (n search operations)
	- Average:

# **Search on Sorted List**

 $int x$ [ ] = {12, -3, 78, 67, 6, 50, 19, 10, 11}  $\div$ 

int x[ ]= {-3,6,10, 11, 12, 19, 50, 67, 78};

• Trace the following calls : search 6; search 5;

### **Binary Search**

- Binary search works if the array is sorted.
	- Look for the target in the middle.
	- If you don't find it, you can ignore half of the array, and repeat the process with the other half.
- In every step, we reduce the number of elements to search in by half.

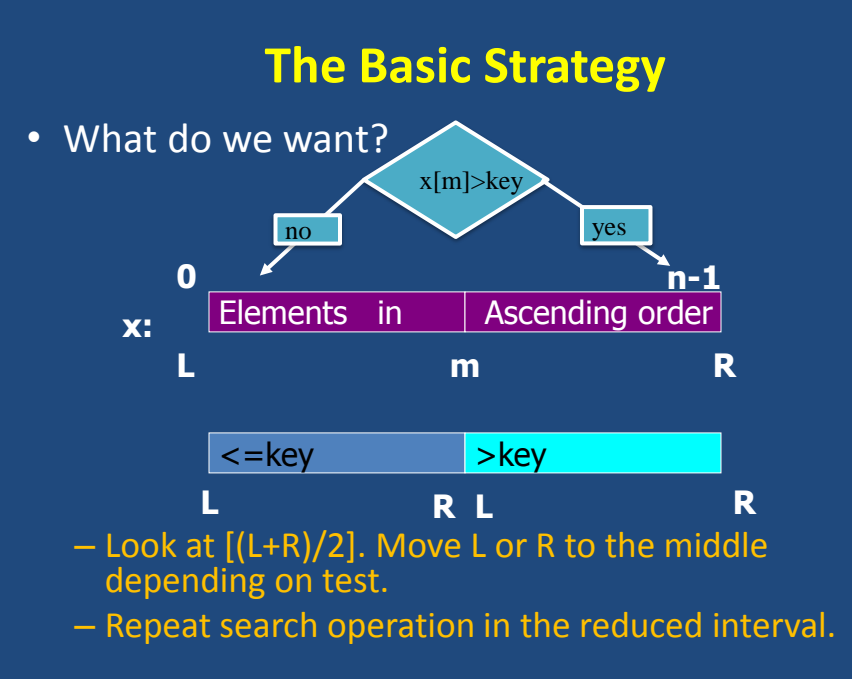

# **Binary Search**

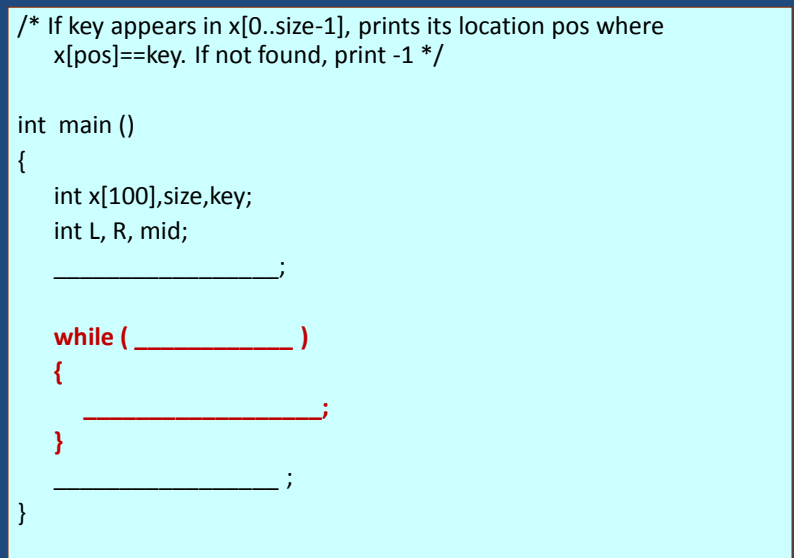

# **The basic search iteration**

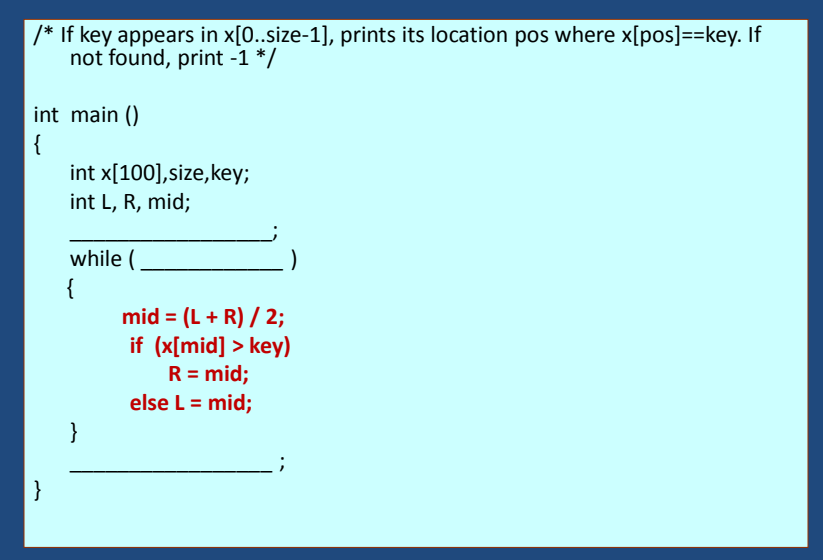

# **Loop termination**

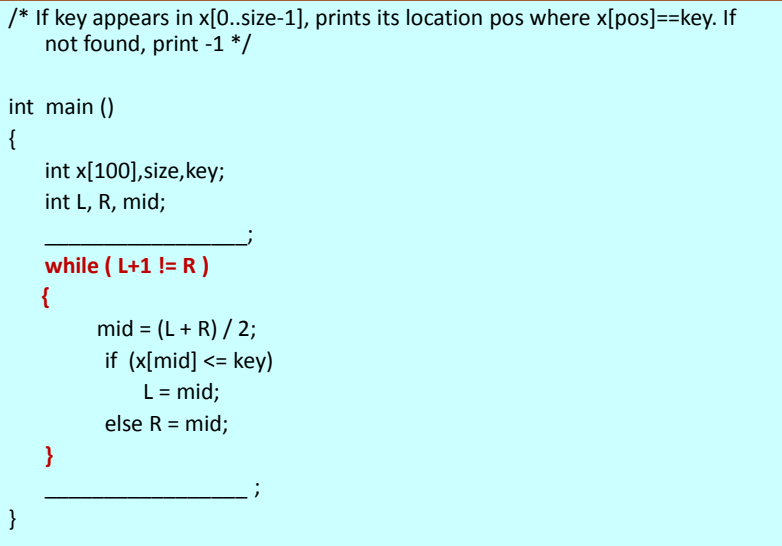

# **Print result**

```
/* If key appears in x[0..size-1], prints its location pos where x[pos]==key. If
    not found, print -1 */
int main ()
{
   int x[100],size,key;
   int L, R, mid;
    _________________;
   while (L+1 != R) {
         mid = (L + R) / 2;if (x[\text{mid}] \leq key)
              L = mid;else R = mid;
   }
   if (L >= 0 && x[L] = = key) printf("%d",L);
    else printf("-1");
}
```
# **Initialization**

```
/* If key appears in x[0..size-1], prints its location pos where x[pos]==key. If not 
    found, print -1 */
int main ()
{
    int x[100],size,key;
    int L, R, mid;
_________________;
    L = -1; R = size;
    while (L+1 != R) {
         mid = (L + R) / 2;if (x[\text{mid}] \leq key)
               L = mid;else R = mid;
    }
    if (L \ge 0 \& K[L] = = \text{key} printf("%d",L);
     else printf("-1");
}
```
### **Complete C Program**

```
/* If key appears in x[0..size-1], prints its location pos where x[pos]==key. If not found, print -1 */
void main ()
{
     int x[100],size,key;
     int L, R, mid;
     printf("Enter the number of elements: ");
     scanf("%d",&size);
      printf("Enter the elements: ");
     for(i=0;i<size;i++)
         scanf("%d",&a[i]);
     printf("Enter the key element: ");
     scanf("%d",&key);
    L = -1; R = size;
    while (L+1 != R) {
         mid = (L + R) / 2;if (x[\text{mid}] \leq k \text{e}y)L = mid;else R = mid;
     }
     if (L \ge 0 \& K[L] = = \text{key} printf("%d",L);
      else printf("-1");
}
```
# **Binary Search Examples**

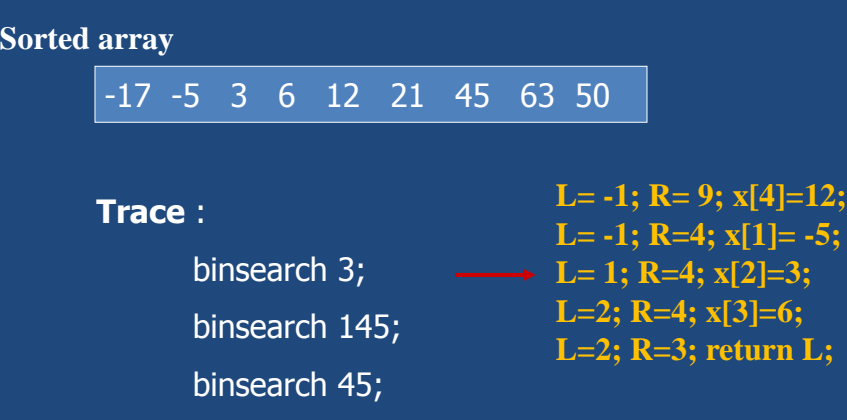

### **Is it worth the trouble ?**

- Suppose there are 1000 elements.
- Ordinary search
	- If key is a member of x, it would require 500 comparisons on the average.
- Binary search
	- after 1st compare, left with 500 elements.
	- after 2nd compare, left with 250 elements.
	- After at most 10 steps, you are done.

What is best case? What is worst case?

#### **Time Complexity**

• If there are n elements in the array.

– Number of searches required:

 $log<sub>2</sub>n$ • For  $n = 64$  (say) **2 <sup>k</sup>= n,**

**Where k is the number of steps.**

- $-$  Initially, list size = 64.
- After first compare, list size = 32.
- After second compare, list size = 16.  $log_2 64 = 6$
- $-$  After third compare, list size = 8.

– After sixth compare, list size = 1.

# **Homework**

**Modify the algorithm by checking equality with x[mid].**

# **Download example programs**

**Copy paste the following link in the web browse:**

**http://cse.iitkgp.ac.in/~pralay/teaching/2016a/pds/**